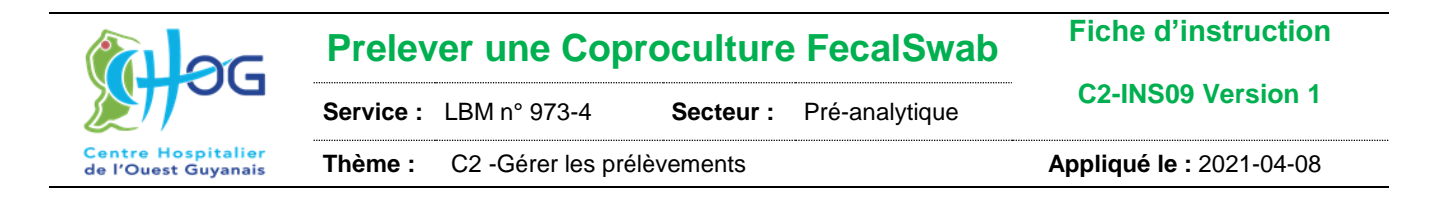

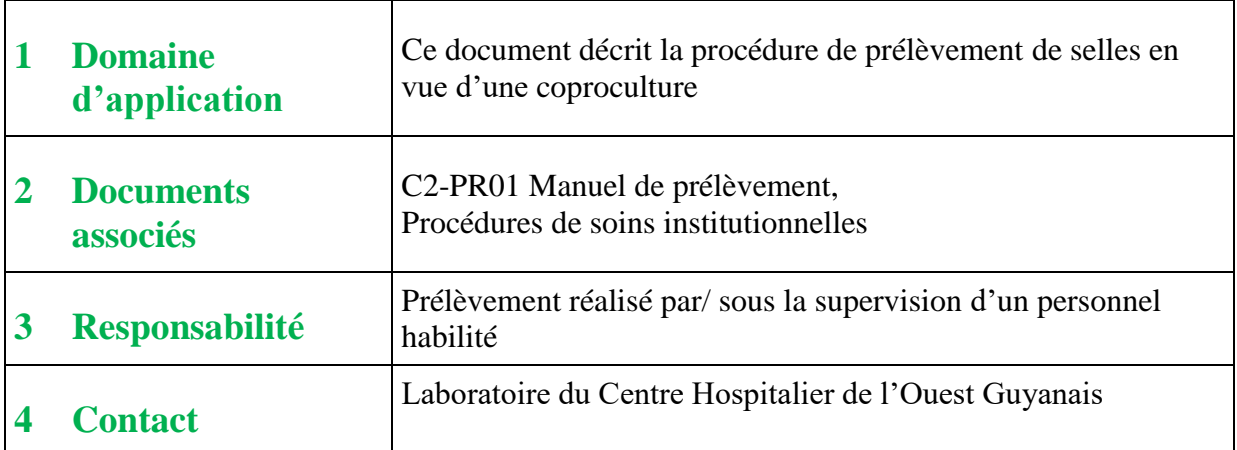

### *Seule la version électronique fait foi*

## **5 Protocole**

- Un pot stérile
- Un kit Fecal-swab

Fig. 1a. Utilisation du système de prélèvement, transport et conservation FecalSwab pour le prélèvement de tampons rectaux

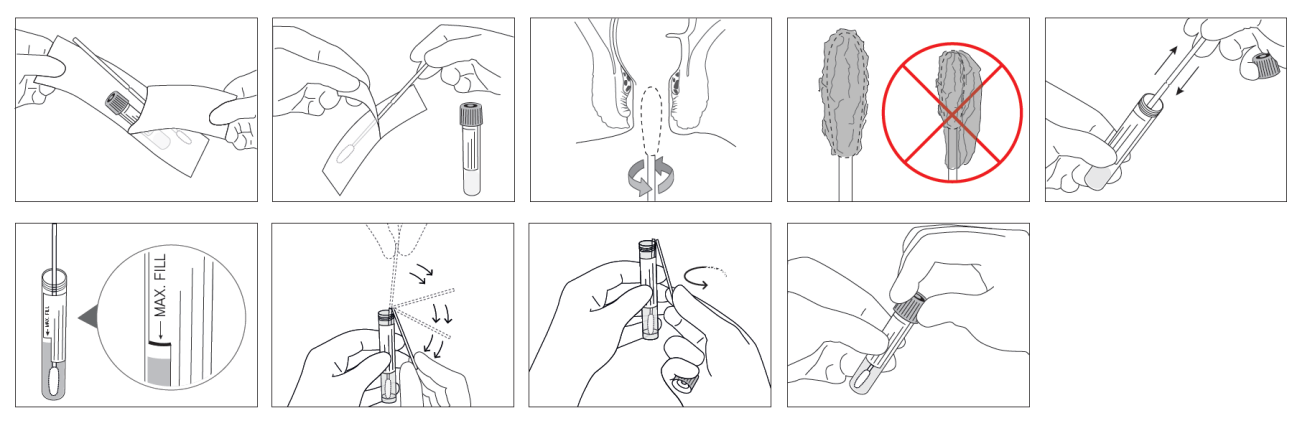

# **Rédigé par : Validé par : Approuvé par :** CAROD Jean François CAROD Jean François GOUBIER Jennifer **Date : 22-03-21 Date :** 2021-03-23 **Date :** 2021-03-24

**C2-INS09 V1 Prelever une Coproculture FecalSwab Page 1 sur 3** 

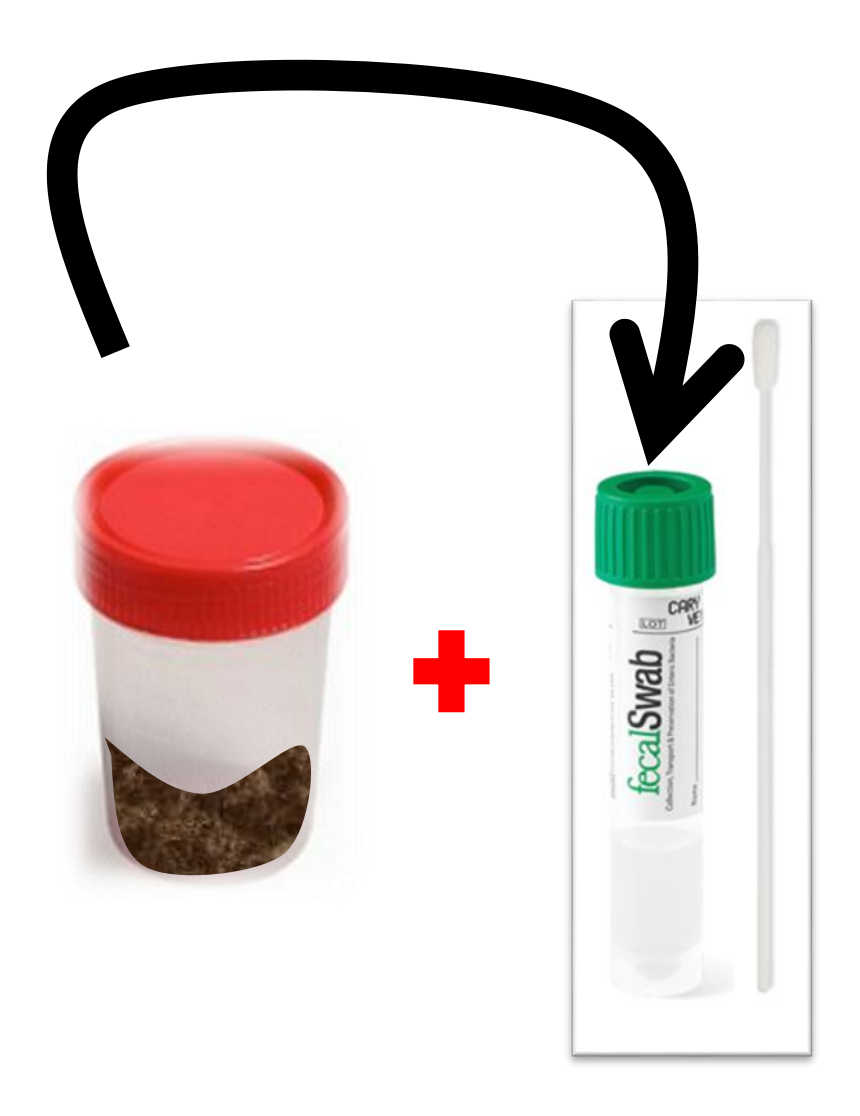

**Toujours envoyer les deux au labo Et bien noter l'heure de prélèvement**

**Attention, seules les selles diarrhéiques sont acceptées (sauf médecine du travail), Ne convient pas pour la parasitologie ni la recherche de sang dans les selles.**

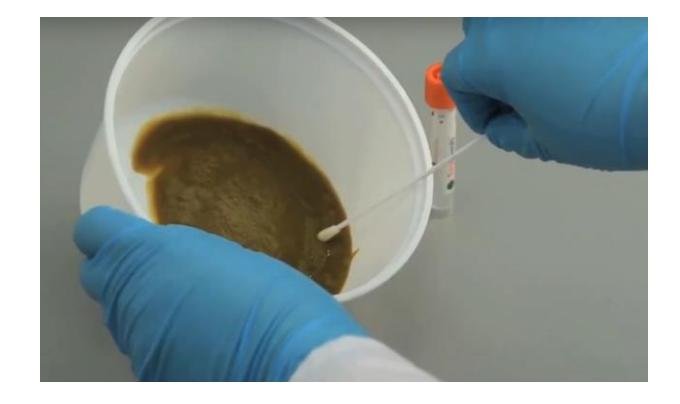

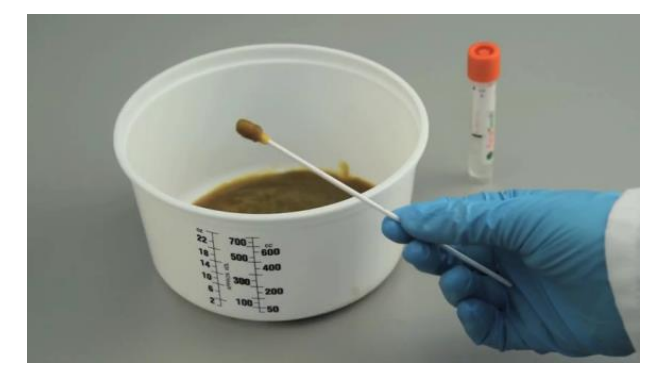

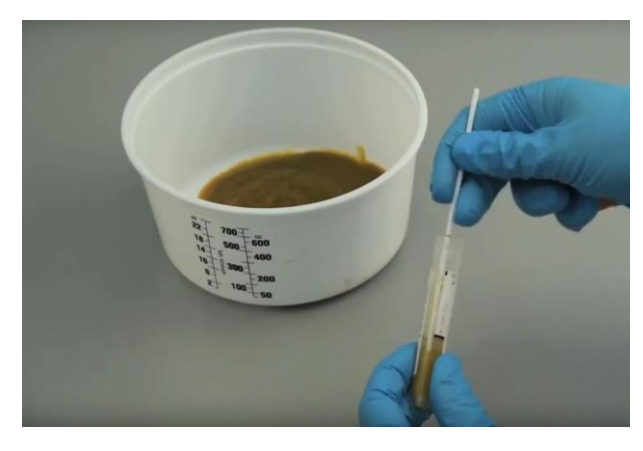

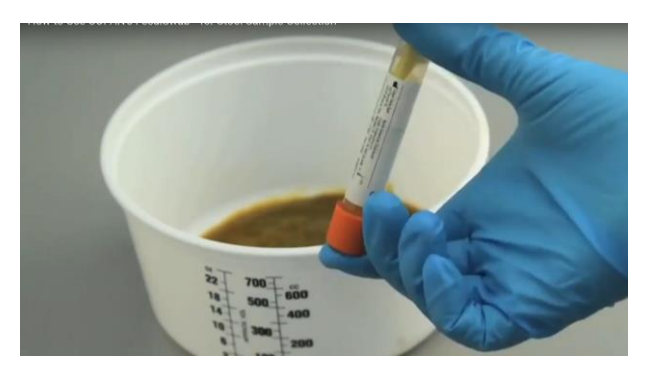

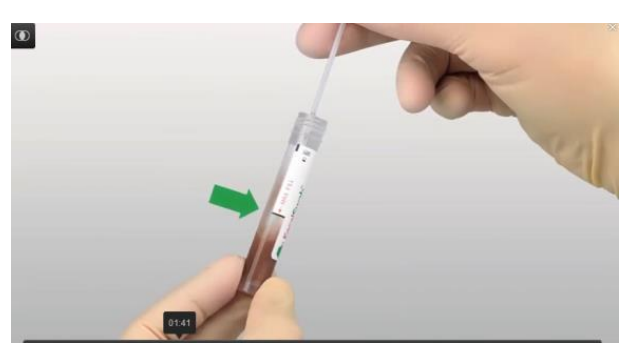

#### UTILISATION DU COPAN FECALSWAB

- 1. Ouvrir le sachet. Extraire le tube et l'écouvillon.
- 2. Effectuer le recueil à l'aide de l'écouvillon, par prélèvement rectal ou sur l'échantillon de selles.
- 3. Desserrer le bouchon d'une manière aseptique.
- 4. Prélever une zone diarrhéique de préférence glaireuse et/ou sanglante.
- 5. Introduire l'écouvillon avec l'échantillon prélevé dans le tube (Pas trop, il suffit que la pointe soit recouverte de matière fécale).
- 6. Casser l'écouvillon au point de rupture marqué par une ligne colorée.
- 7. Revisser le bouchon du tube.
- 8. Identifier le tube.
- 9. Acheminer au plus tôt l'échantillon prélevé au laboratoire.

#### Remarques importantes :

- **1. Le papier toilette n'est pas adapté pour collecter les selles dans la mesure où il peut être imprégné de sels de baryum qui ont un effet inhibiteur sur certains agents pathogènes fécaux.**
- **2. Ne pas utiliser l'écouvillon comme une palette ou une cuillère. NE PAS tenter de prélever et transférer une quantité excessive d'échantillon de matières fécales dans le tube contenant le milieu de transport. Il suffit que la pointe du tampon soit recouverte de matière fécale**.
- 3. **Si le volume du milieu contenant la tige et l'échantillon dépassent la ligne de remplissage maximal, éliminer l'écouvillon et le tube et prélever un second échantillon en utilisant un autre kit Copan FecalSwab.**

#### Démo : <https://www.youtube.com/watch?v=jvD3wXzaLGU>

*PS. Couleurs non contractuelles*